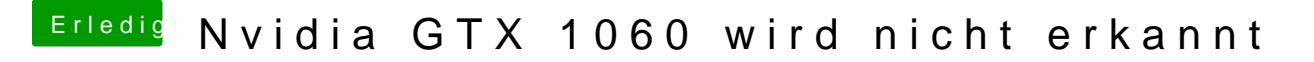

Beitrag von dcpro11 vom 5. Oktober 2018, 10:01

@ G.com Es hängt wieder.

EDIT:

Hab auch versucht mit meinem config.plist aus Sierra, geht auch nicht. Häng